# 6 steps to implement data analytics.

Curious about what it takes to get companywide data analytics up and running in your business? Here we tell you how it works at Phocas:

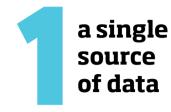

You've decided to consolidate all your data into one system for better analysis and decision making. Good news. Setting up Phocas is straightforward, it integrates with many ERPs and other datasources. Based on your business goals, your ERP and the data you want to analyze, we advise on the best solution, and the implementation and costs.

Form a project team in your business consisting of the sponsor, ERP/IT manager and the subject area expert to work alongside Phocas. Answer and clarify a bunch of questions about your data needs so everyone understands exactly what's been bought and what you're going to receive.

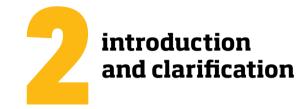

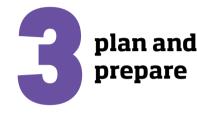

Phocas develops a specific implementation project plan outlining the steps to go live including the input required by you.

Phocas needs server access to your data - this confidential information is stored securely. Most customers operate in the cloud, so we connect your data to Phocas via API connectors, or we use SQL or text file extracts from your servers.

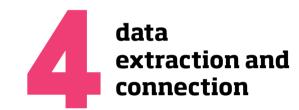

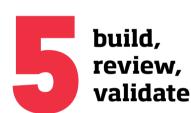

Once the data is connected and flowing from your ERP to Phocas we start building the solution. We create databases and do validation systematically to ensure it matches your existing data. Two standard data clarity issues are: custom fields and business rules. We often need the business knowledge of the customer to address them.

Your project team receives an introductory training session so you can go live with full support from Phocas. Everyone feels confident to use the software to validate decisions.

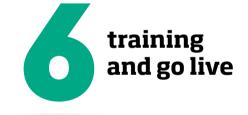

# Did you know?

Here's a table of our customers most popular ERPs, their favourite databases and the typical external data sources they add into Phocas.

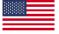

# ERPs by popularity

- Epicor Eclipse
- Epicor P21
- Epicor 10 Infor SXE
- Netsuite
- Oracle

## **Databases by popularity**

- Sales
- Purchasing
- Inventory
- Finance

### External data sources by popularity

- eCommerce metrics
- google analytics Call centre data
- HR data time and attendance

## ERPs by popularity

- Merlin
- Orderwise
- Netsuite Sage 50
- Microsoft Navision

**Databases by popularity** 

- Sales
- Sales and stock
- Purchasing • GL - Finance

### External data sources by popularity

- Google analytics
- Specific pricing models for customers
- Backorders and supplier lead times

## **ERPs by popularity**

- Pronto
- Exo
- Netsuite Retail Express
- Microsoft Navision

## **Databases by popularity**

- Sales
- Sales, purchasing and stock Inventory
- Finance

### External data sources by popularity

- Foot traffic
- Time and attendance
- Google analytics

Ready to have consolidated data so everyone has access to the same information. To book a personalised demonstration of Phocas click here.